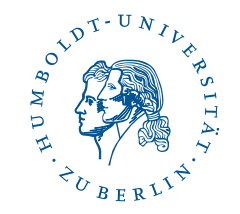

## Assignments in 1st semester course "OOP with Java" as small projects

#### Michael Ritzschke

Humboldt-Universität zu Berlin Department of Computer Science Software Engineering

10th Workshop "Software Engineering Education and Reverse Engineering" Ivanjica, Serbia , 5 September – 12 September 2010

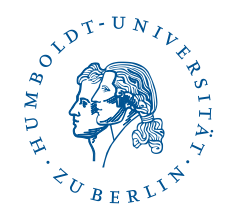

## **Contents**

- **Programming lab "OOP with Java" (Overview)**
- **Details: Structure, Requirements**
- **Example: Sudoku checker and Sudoko solver**
- **Shell scripts allows partially automatical** evaluation
- Statistic WS2009/2010 and summary

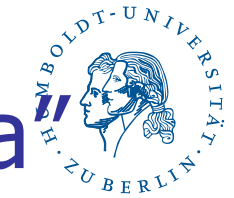

Programming lab "OOP with Java" in WS 0910 (Overview)

- Bachelor students (94 registrations)
- 12 assignments, handling time 2 weeks
- Submission the solutions with our special management system "goya", upload packed file
- Success: 50 % of the reachable points

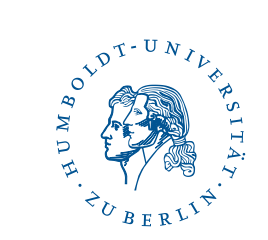

#### Programming lab website

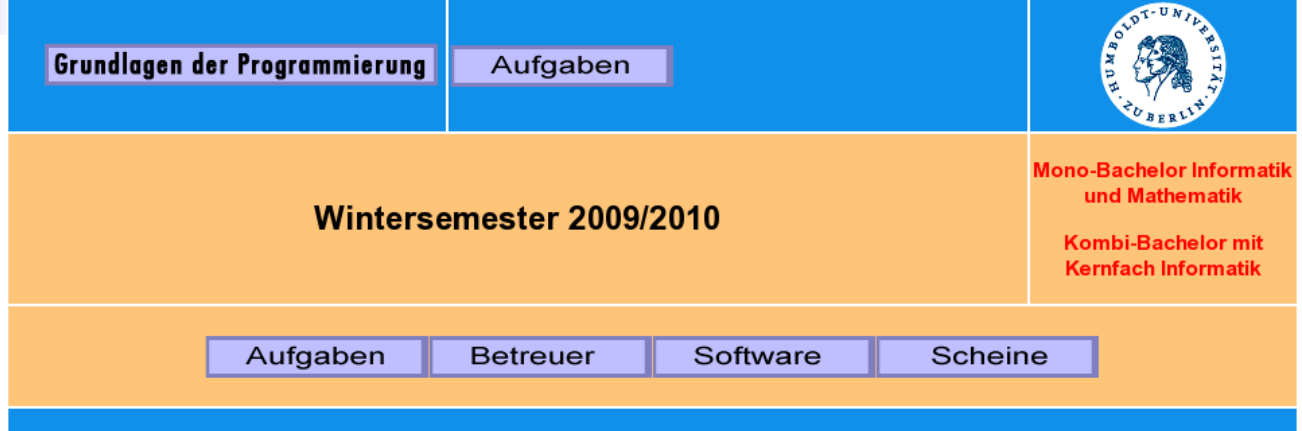

Bitte achten Sie immer darauf, dass Sie Ihre Lösungen bei Goya unter der richtigen Aufgabennummer einsenden!

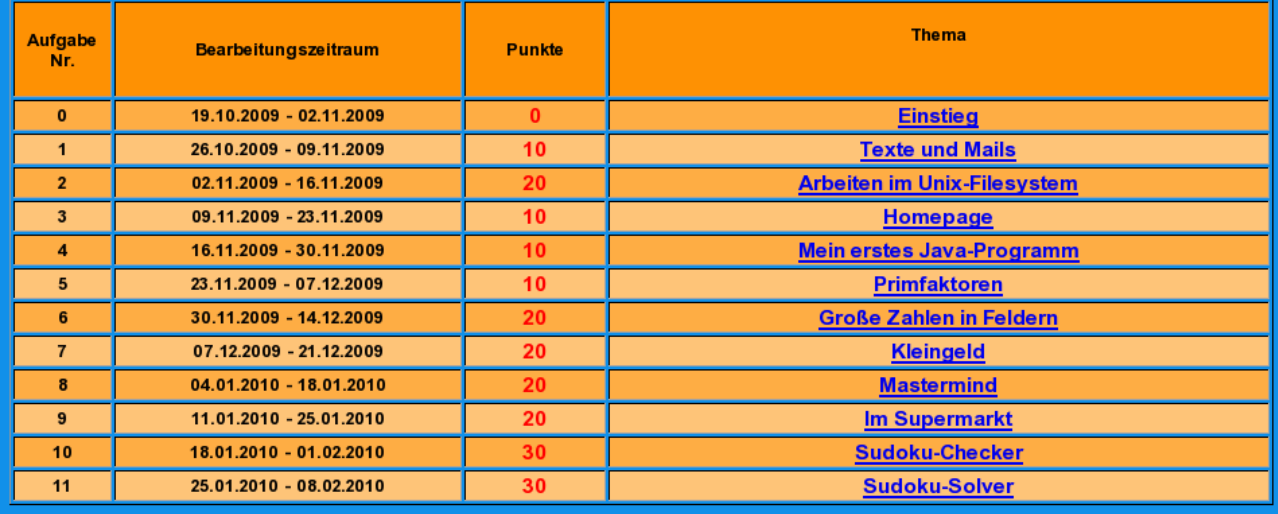

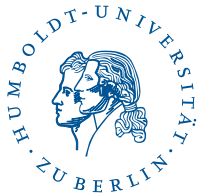

### The Bachelor students java assignments (overview WS0910)

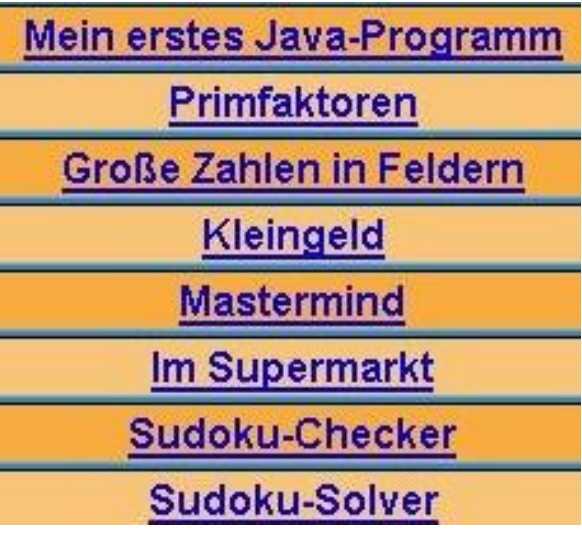

Which weekday has a given date (formula from Zeller)

Prime factorization

Big numbers in arrays, different mathematical operations

How many combinations of coints can realize a given value

Well known game

Model of a supermarket

Test correctness of two Sudoku kinds: with diagonal line or without

Solves 9 x 9 Sudokus, if possible

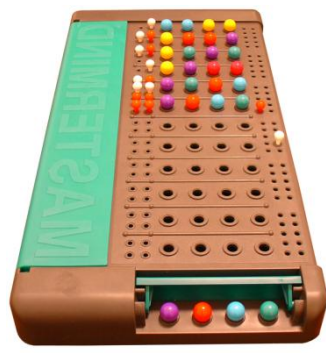

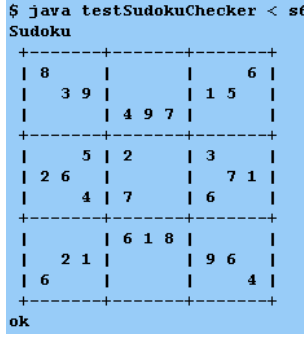

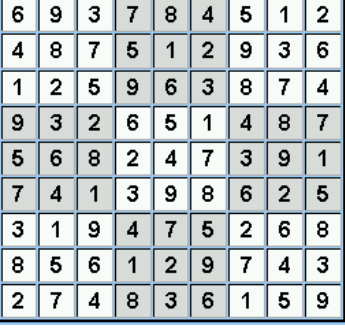

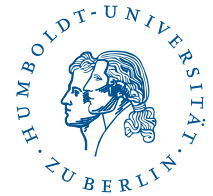

### Other interesting little java projects

Management for a calendar of birthdays

The game of Life

Computation of special primes, e.g. weakly primes, gaps of primes, twin primes ...

Some calculations for credits, e.g. interest rates, duration ...

The game Peg Solitaire

Management of foods in a fridge

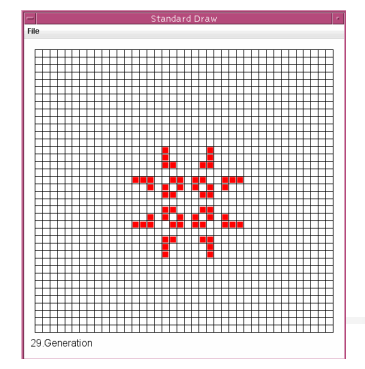

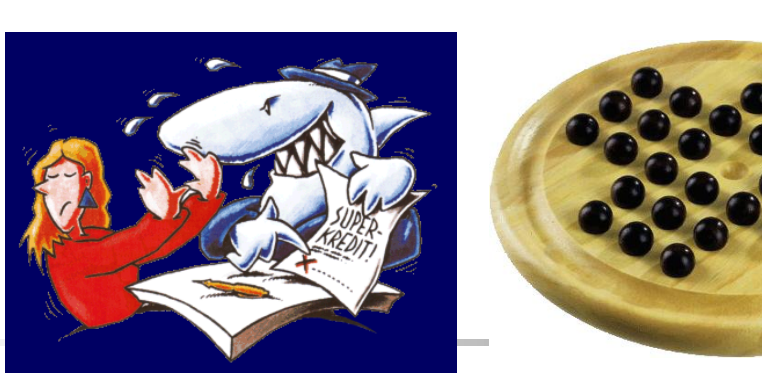

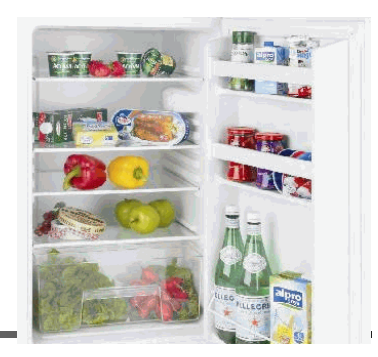

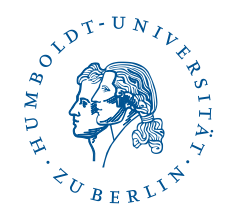

## **Contents**

- **Programming lab "OOP with Java" (Overview)** Details: Structure, Requirements
- **Example: Sudoku checker and Sudoko solver**
- **Shell scripts allows partially automatical** evaluation
- **Statistic WS2009/2010 and summary**

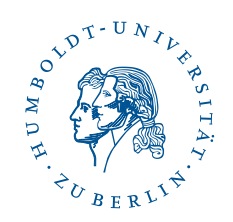

#### The assignment structure

**Summary** 

#### 10th assignment: Sudoku

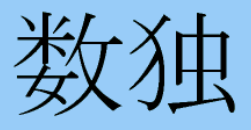

Part 1: The checker

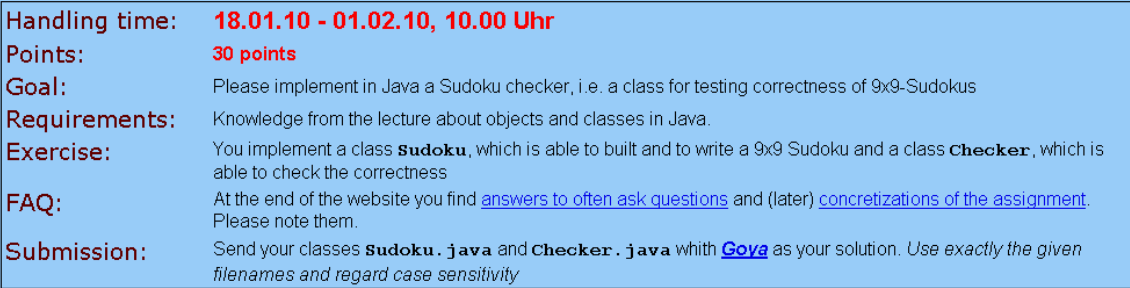

#### Job description

#### Job description

We think, you know Sudokus :- ), otherwise read http://de.wikipedia.org/wiki/Sudoku, please.

Your job in the 2 last assignments is to implement a Sudoku-Solver, which is able to solve any Sudoku or to find out, that it is unpossible. The first step (Sudoku-Checker): Find out the correctness of a given 9x9 Sudoku, that means at first: Sudoku.read() and Sudoku.write():

 $.743. .9. .$  $... 1... 4...$  $6...2...1$  $2...7.8...$  $86...45...$  $1.1.1.1.1.1$  $7.6......$  $3...62...$ . . . . . . . . .

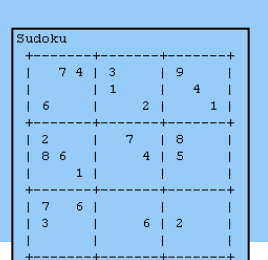

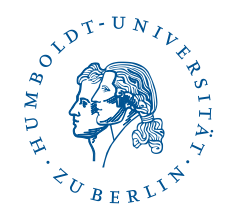

### The requirements (relevant to all solutions)

#### **ATTENTION**

Follow our rules, please:

- 1. The compiler must accept your program. If it does not accept, you get without any control 0 points !
- 2. The generated results of your program must have exactly the same format as the given reference result (including the line structure and the whitespaces). Often the results are automatically compared.
- 3. Prepare all classes and methods with a **short annotation** this is **obligatory**.

#### FAQ

1. Q: Questions? A: yet no!

#### This was the 10th assignment! Godspeed!

Last modification 15.1.2010 Please send your questions to: Ahrens

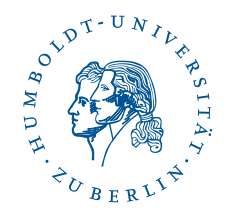

### Different kinds of assignments

- Only the expected result is given
- Additionally students get a frame with the declarations of classes and methods
- Students get a description like javadoc result

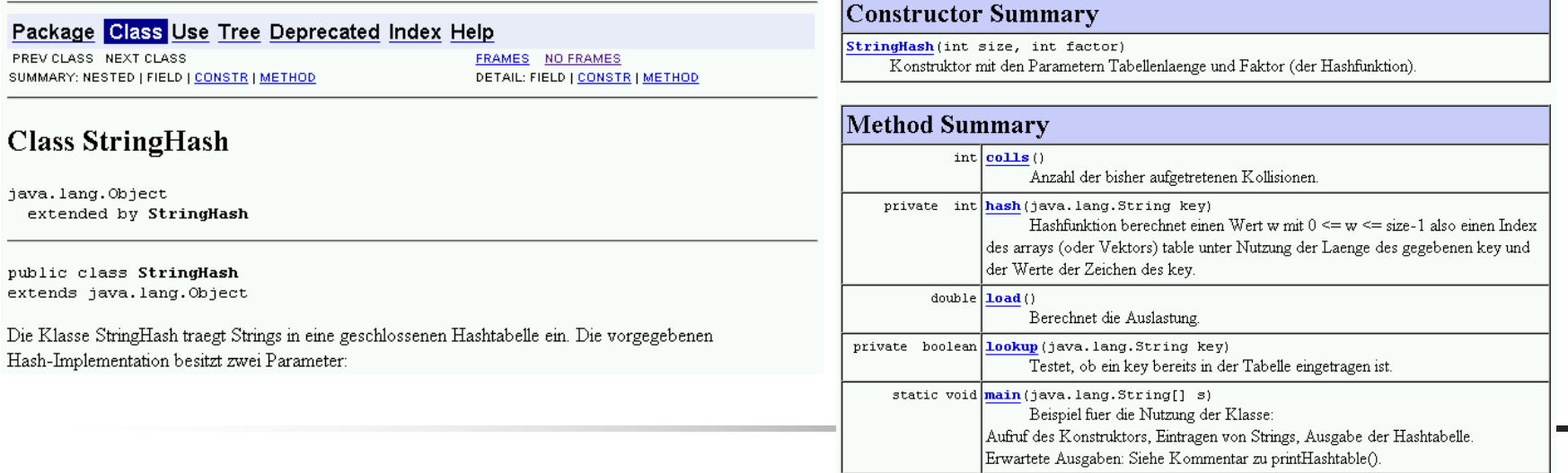

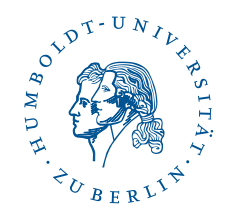

# **Contents**

- **Programming lab "OOP with Java" (Overview) Details: Structure, Requirements**
- **Example: Sudoku checker and Sudoko solver**
- **Shell scripts allows partially automatical** evaluation
- **Statistic WS2009/2010 and summary**

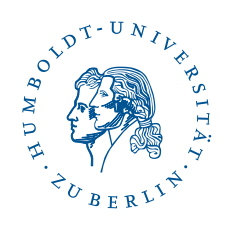

#### Example: Sudoku checker

- Students get the frames of 3 classes
- TODO: Constructors (data structure); functions read, write, check

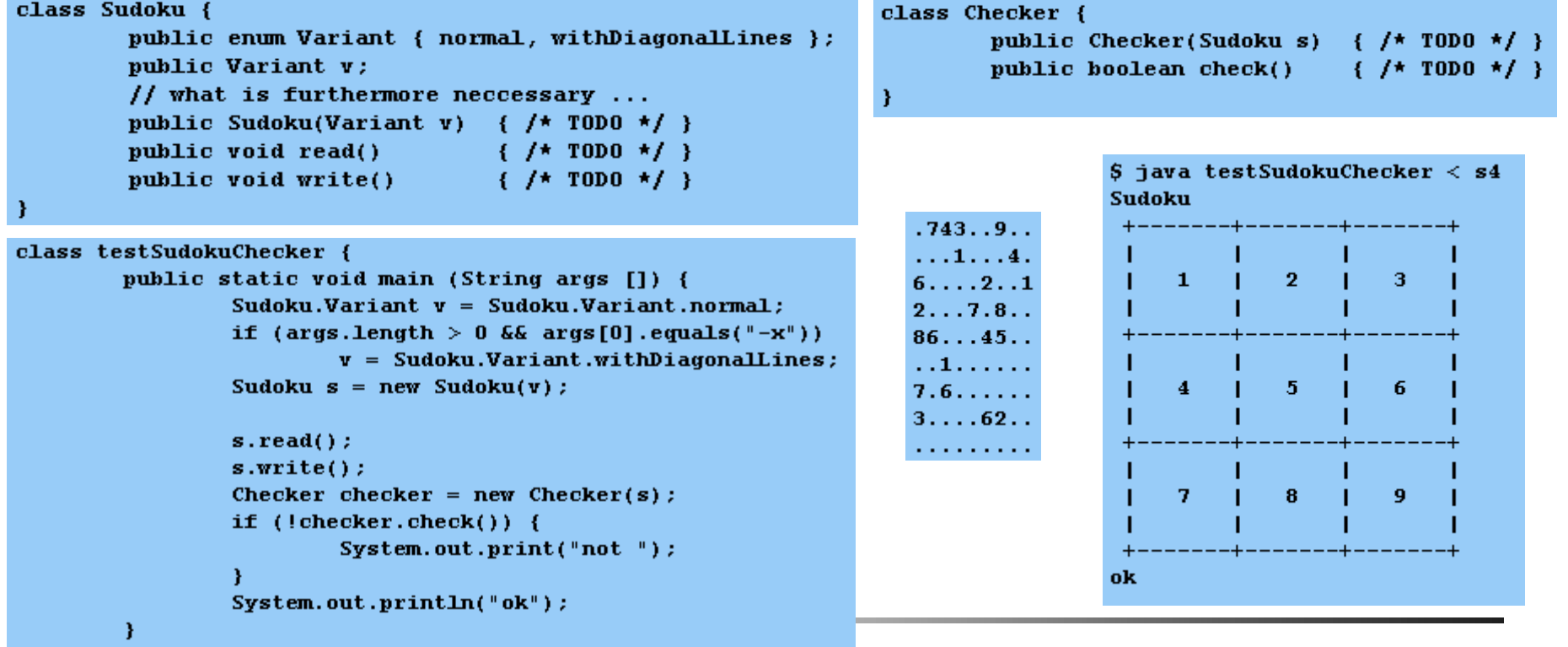

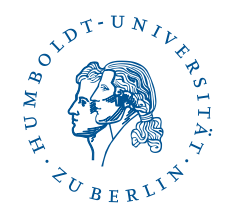

#### Solution: Internal data structure

```
Represents a sudoku that shall be checked or solved.
  @author P. S., Matrikel-Nr: 533567
*<sub>I</sub>class Sudoku {
  public enum Variant { normal, withDiagonalLines };
  public Variant v;
  public int[][] sudoku; // 2-dimensional field for storing the numbers in the sudoku7**Creates a new sudoku of a given variant.
   ∗
     @param v
   sk.
                                 variant
   *public Sudoku(Variant v) {
    sudoku = new int[9][9];
    this.v = v;
  ł
```
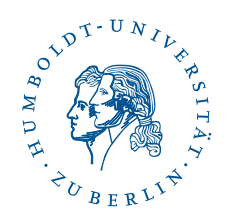

#### Solution: Function read()

```
* Reads data linewise from the standard input and if the input is correct,
 * the characters are written into the 2-dimensional sudoku-field. The digits
 * 1 to 9 are written into the field, as they are. All other characters are
* written as 0.
 * If the input isn't correct, an error message is printed and the program
 * terminates.
 * /
public void read() { }try {
    for (int i=0; i < 9; i++) {
      String tmp = Keyboard.input.readLine();
      if (tmp.length() < 9) {
        System.err.println("input error");
        System.exit(1);
      \mathcal{H}for (int j=0; j < 9; j++) {
        if ("123456789".indexOf(tmp.substring(j,j+1)) == -1) sudoku[i][j] = 0;else sudoku[i][j] = Integer.parseInt(tmp.substring(j,j+1));
  } catch (Exception e) {
    System.err.println("input error");
   System.exit(1);
```
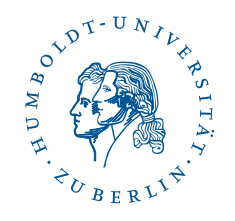

### Solution: Function write()

```
/**
 * Prints the sudoku on the standard output. At first the variant of the sudoku
  is printed, followed by a framed representation of the sudoku.
 *public void write() \{System.out.print("Sudoku");
  if (v.toString().equals("withDiagonalLines")) System.out.println("withDiagonalLines");
  else System.out.println();
  System.out.println("+-------+-------+-------+");
  for (int i=0; i < 9; i++)šudoku
    System.out.print("|");
    for (int j=0; j < 9; j++) {
      if (sudoku[i][j] := 0) System.out.print(sudoku[i][j] + " ");else System.out.print(" ";
      if (j \frac{1}{3} == 2) System.out.print("| ");
    ł
    System.out.println();
    if (i * 3 == 2) System.out.println("+-------+-------+--------+");
```
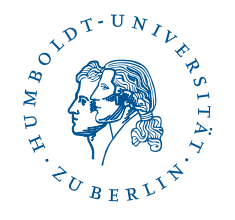

Function check(): Calls checkLines and others ...

■ Checks all lines, rows, 3x3 blocks and diagonal lines

```
/**
* Checks the lines of a sudoku.
* Therefore it checks for each element in a line, whether it has the same value as an
  subsequent element.
  @return true, if the lines are correct, false otherwise.
public boolean checkLines() {
 for (int i=0; i<9; i++) {
   for (int j=0; j<9; j++) {
      if (s.sudoku[i][j] != 0) {
        for (int k=j+1; k<9; k++) {
          if (s.sudoku[i][j] == s.sudoku[i][k]) return false;return true;
```
## The (hopefully successful) test of the written program with some given different input files

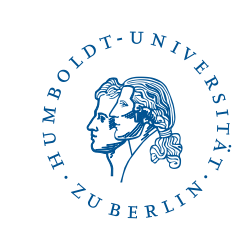

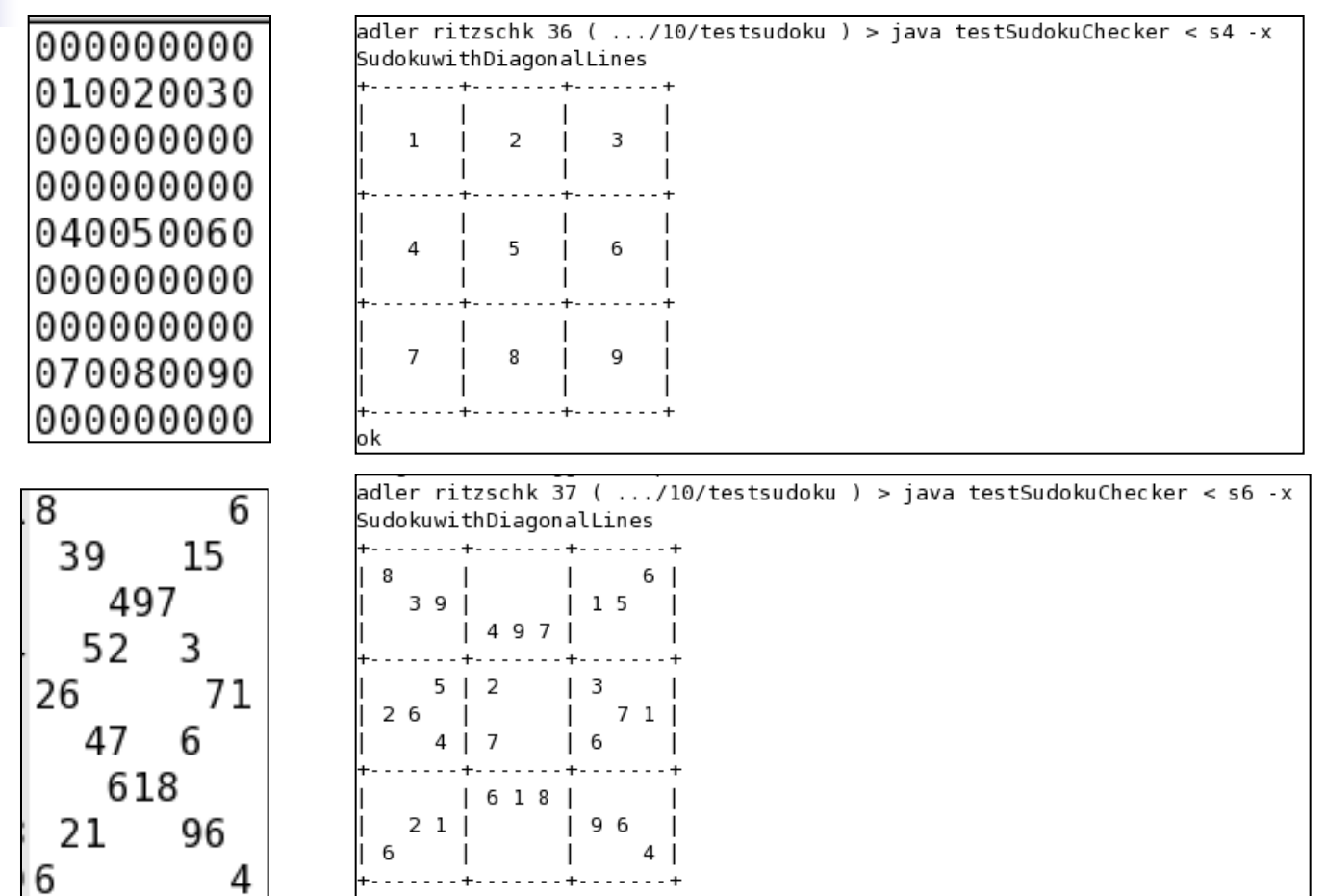

not ok

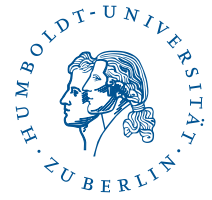

### Next assignment: Sudoku solver

- **Possible solution algorithm: Backtracking**
- **Nariable fields and constant fields**
- **Fill step by step all variable fields by increasing** numbers and check after increasing if the sudoku is still correct
- If correct, do the same for the next field, if not, clear the field and go back to the last correct field and continue with the last correct field

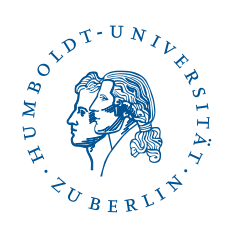

#### **Backtracking needs time ...**

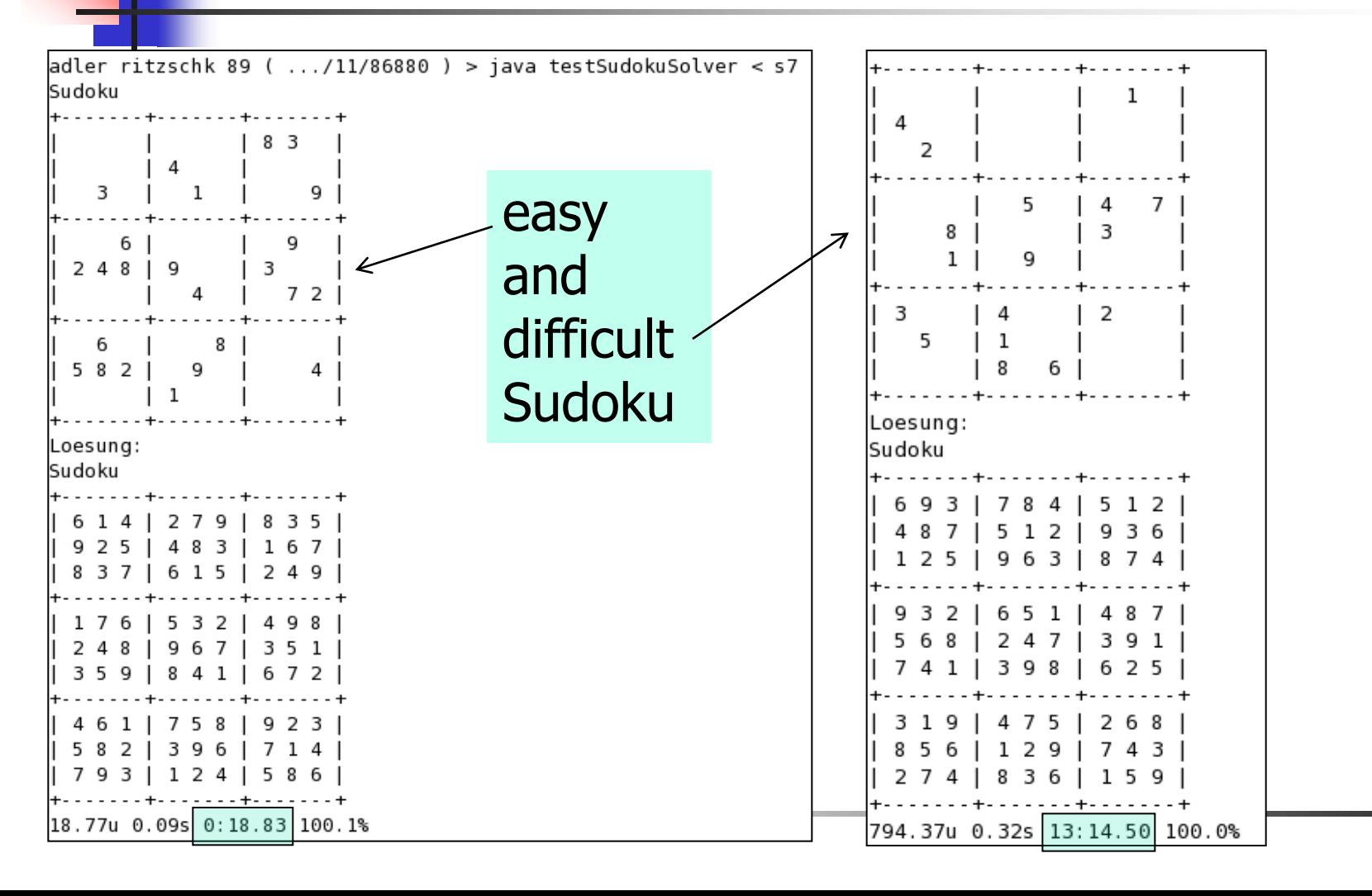

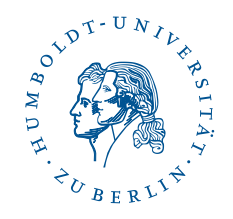

#### Results of a competition

#### The winners of the Sudoku competition are known now.

We measured the time required for solving of  $2 \times 27$  Sudokus (with and without diagonal lines).

#### Congratulation to 10 additional points!

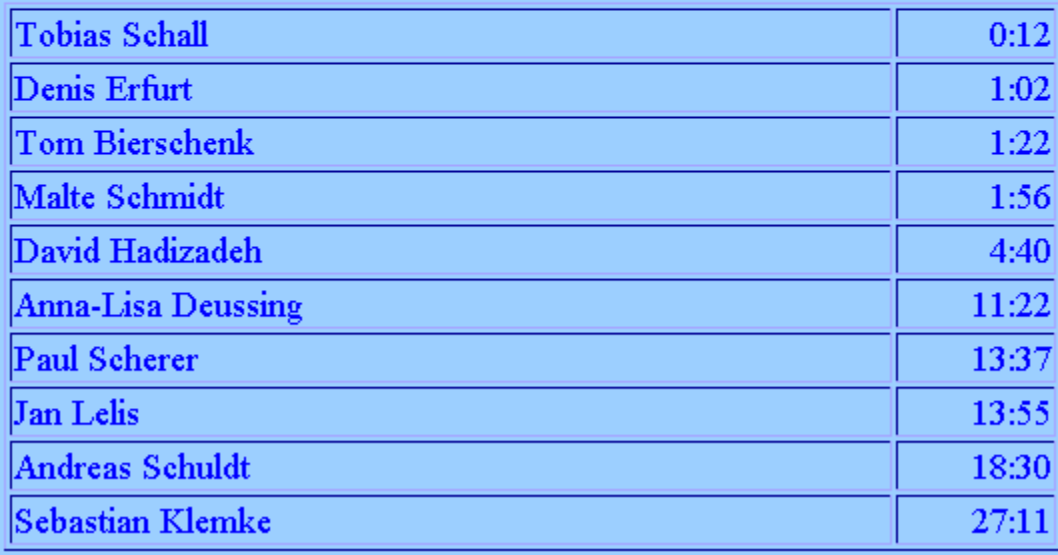

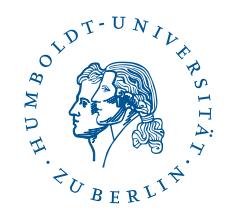

# **Contents**

- **Programming lab "OOP with Java" (Overview) Details: Structure, Requirements**
- **Example: Sudoku checker and Sudoko solver**
- **Shell scripts allows partially automatical** evaluation
- **Statistic WS2009/2010 and summary**

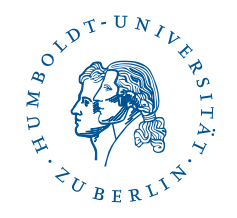

## Shell script revise …

- Reads the goya-files with the uploaded programs
- Generates directories with the extracted solutions
- **Copies the testing program and the expected** pattern solution "solution.out"
- **Compiles the files and starts the testing program**

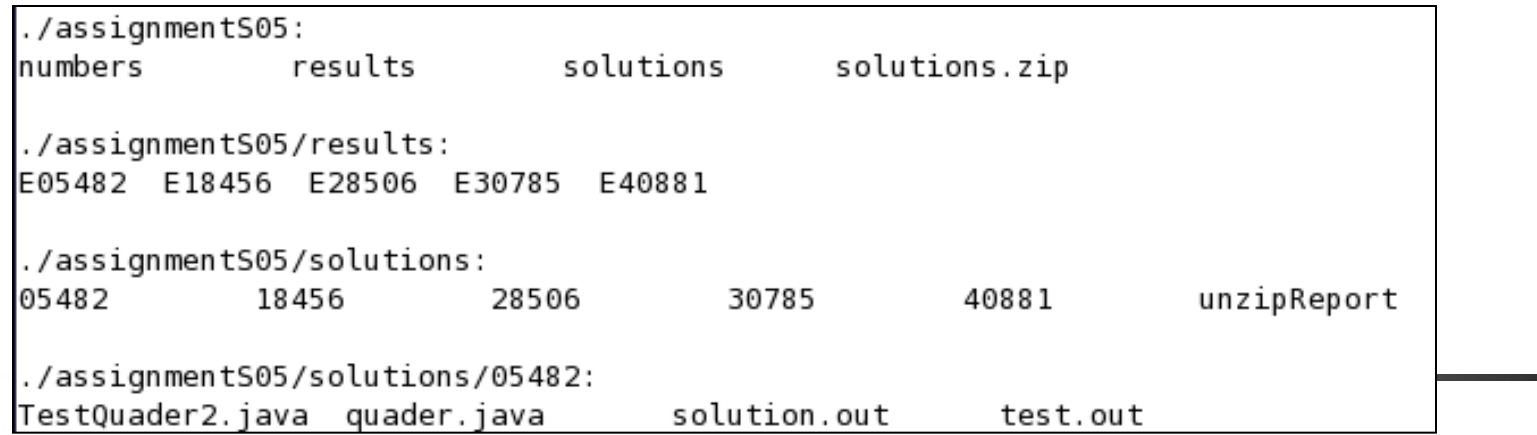

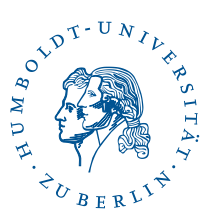

### Shell script comparisionResults ...

- Compares the produced result Exxxx with the expected exemplary output
- Uses the command diff (or a tool, for instance kDiff3, look http://kdiff3.sourceforge.net/)

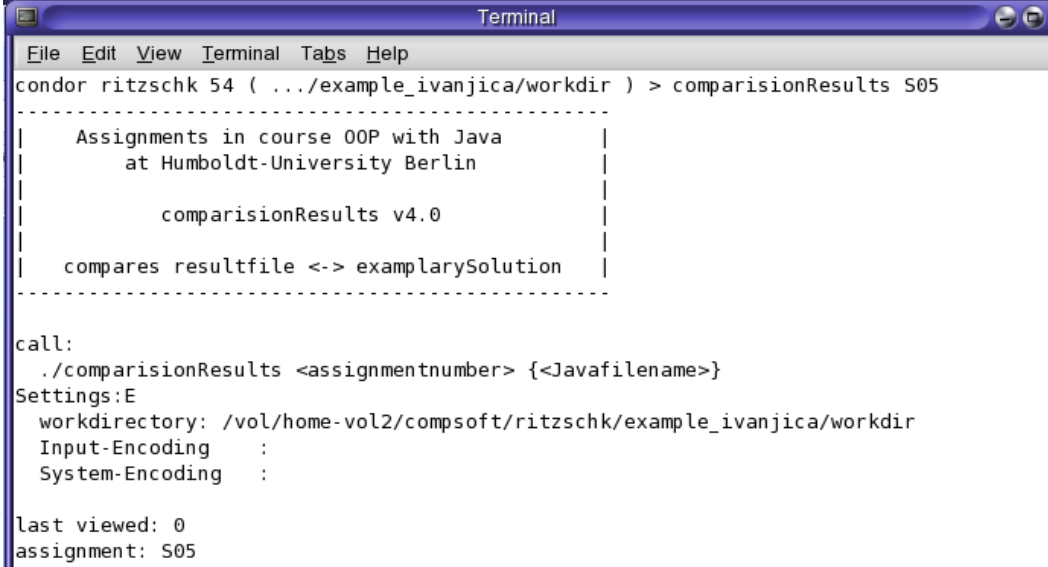

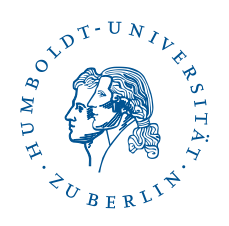

## Shell script plagiarismSearch …

compares the java files and  $-$  if we want  $-$  the result files, also with the command diff

```
Terminal
                                                                                            G \odot 8Edit View Terminal Tabs Help
 File
condor ritzschk 103 ( .../example ivanjica/workdir ) > plagiarismSearch S05 Quader.java|
     Assignments in course OOP with Java
         at Humboldt-University Berlin
            plagiarismSearch v4.0
call:
  ./plagiarismSearch <assignmentnumber> <file1> [file2 [file3 ...]] [--disable-compareResult]
settings
  workdirectory: /vol/home-vol2/compsoft/ritzschk/example ivanjica/workdir
  Input-Encoding
  System-Encoding
assignment: S05
|file(s): Quader.java
|compare results?:
lia
```
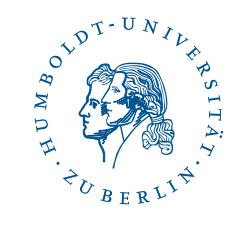

5 examples of student solutions (assignment "Quader.java")

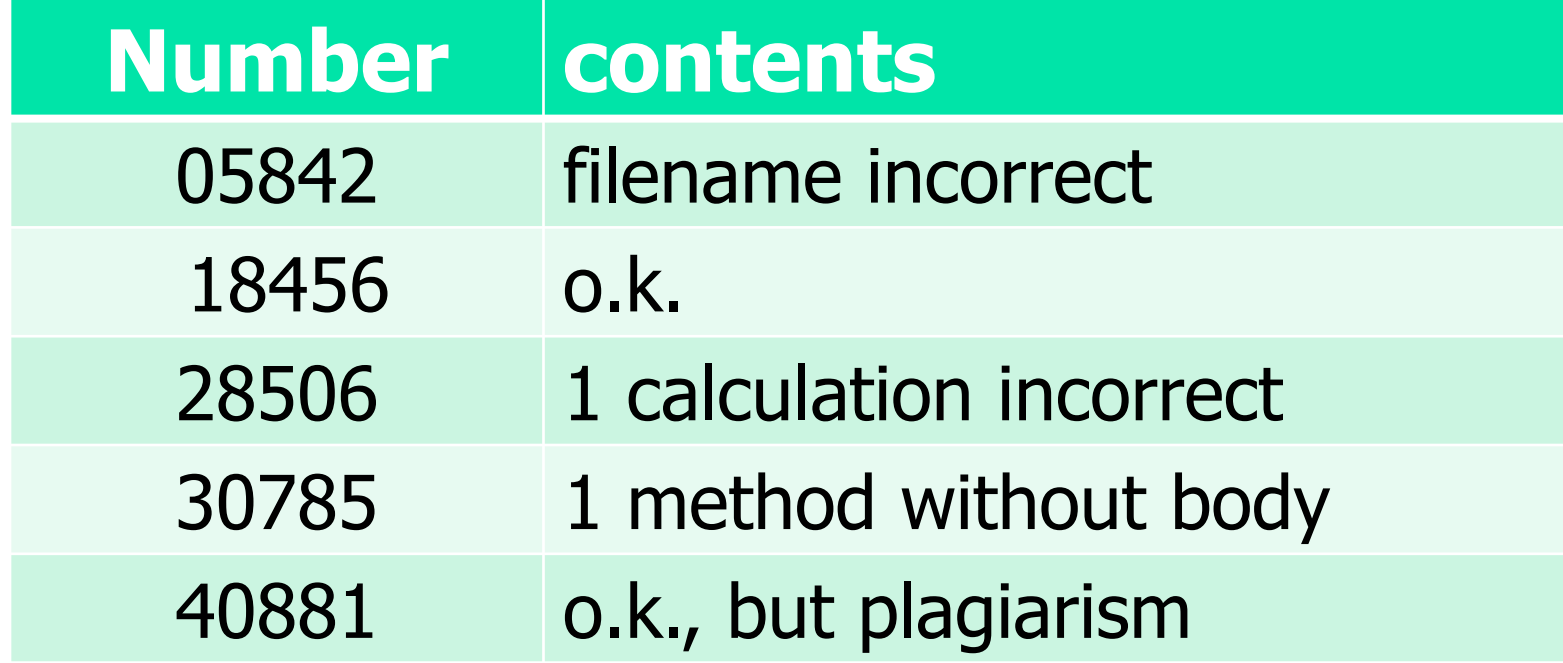

Download from goya: result\_assignments5.zip

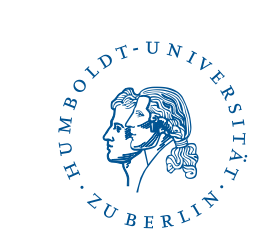

#### **Revise: Build the resultFiles Exxxx...**

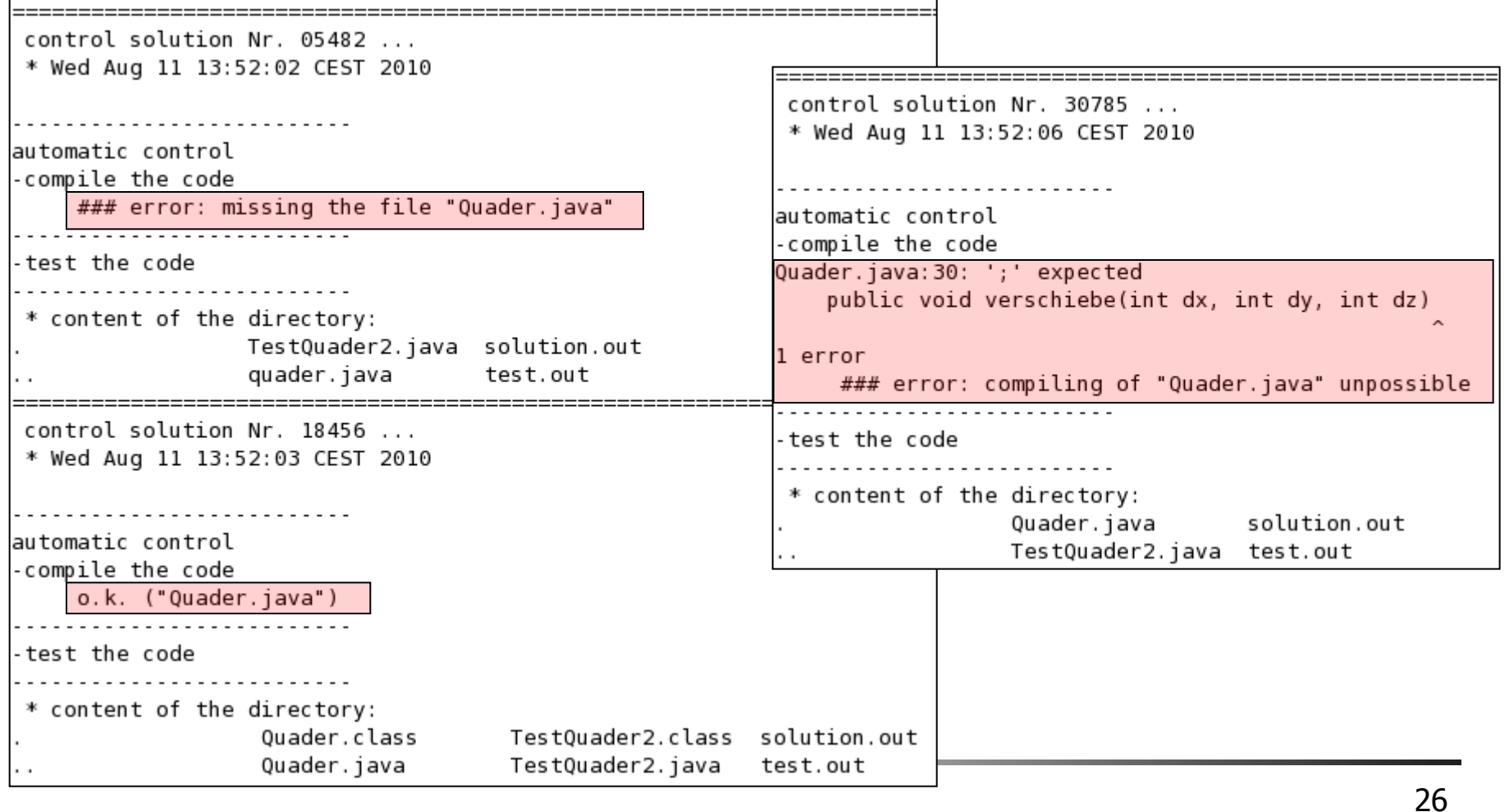

#### ComparisionResults:

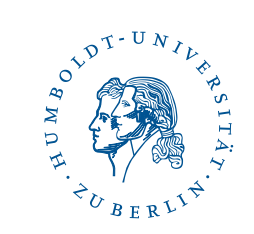

#### … for i in `< numbers`

do diff results/E\$i ../inputs/\$assignment/solution.out done

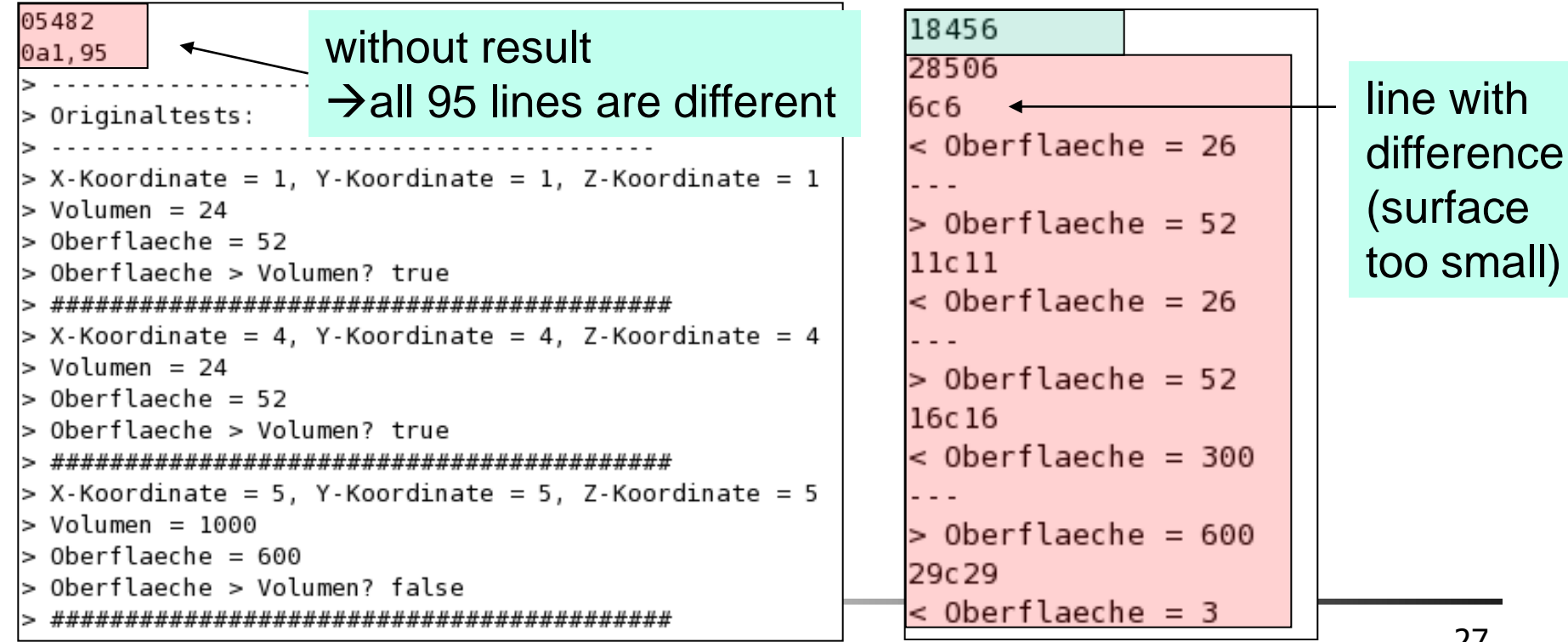

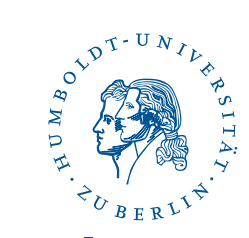

### PlagiarismSearch: \$ diff -i -e -b -w \$file1 \$file2 |wc -l

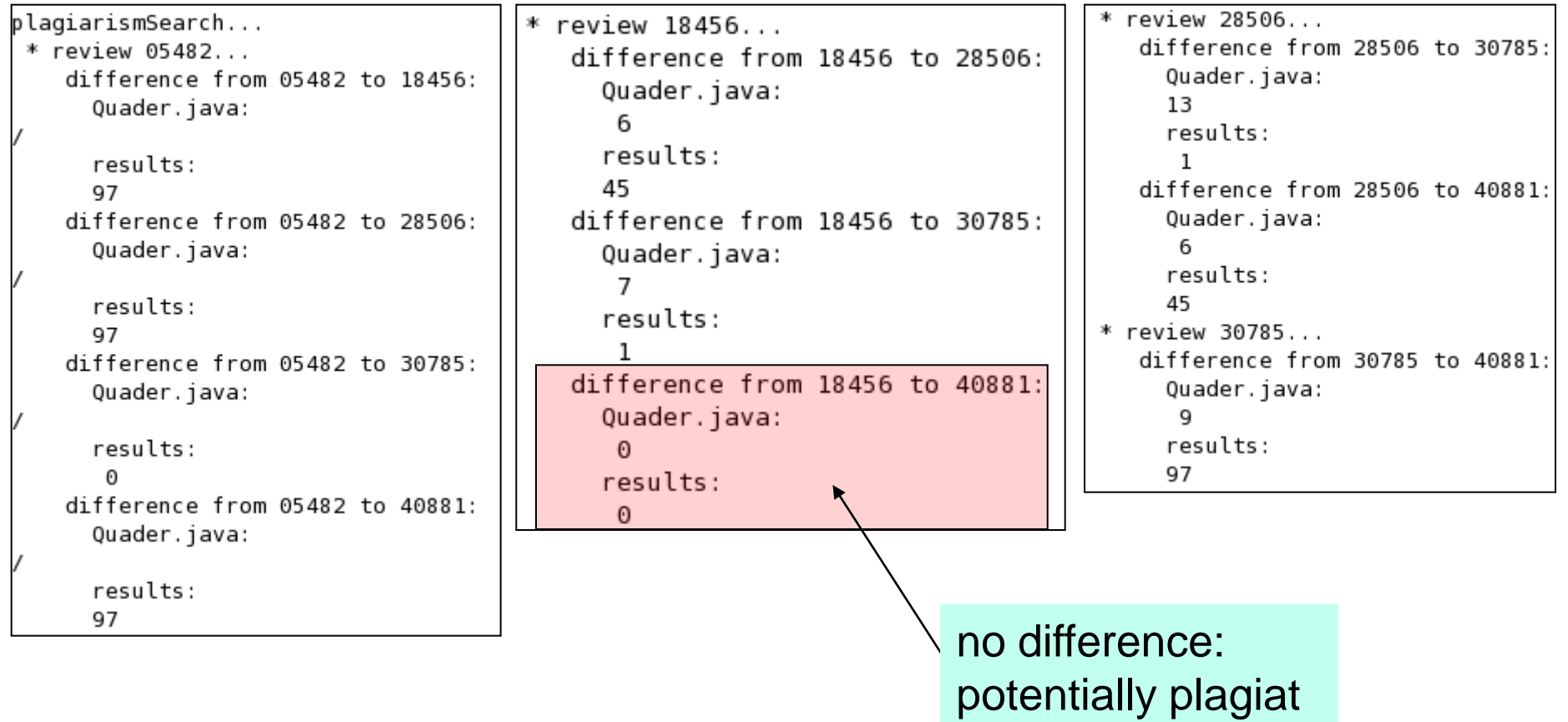

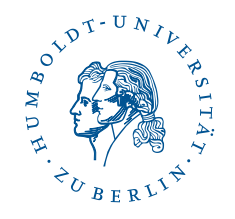

## Summary evaluation

- **Revise: Prepares excellent the solutions for evaluation;** furthermore it shows invalid classes and methods
- ComparisionResults: Helps to find methods with different results
- **PlagiarismSearch: Gives an indication for plagiarism**
- **Finally the inspector has always to look into the source** files for evaluation the layout and the annotation of classes and methods
- **Students get: points and email with critical comments**

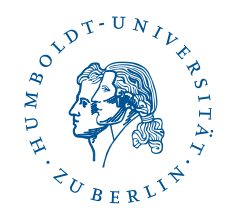

# **Contents**

- **Programming lab "OOP with Java" (Overview) Details: Structure, Requirements**
- **Example: Sudoku checker and Sudoko solver**
- **Shell scripts allows partially automatical** evaluation
- **Statistic WS2009/2010 and summary**

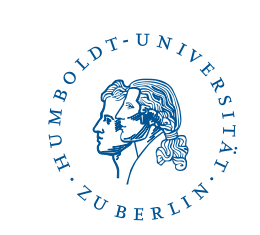

#### Statistics WS0910

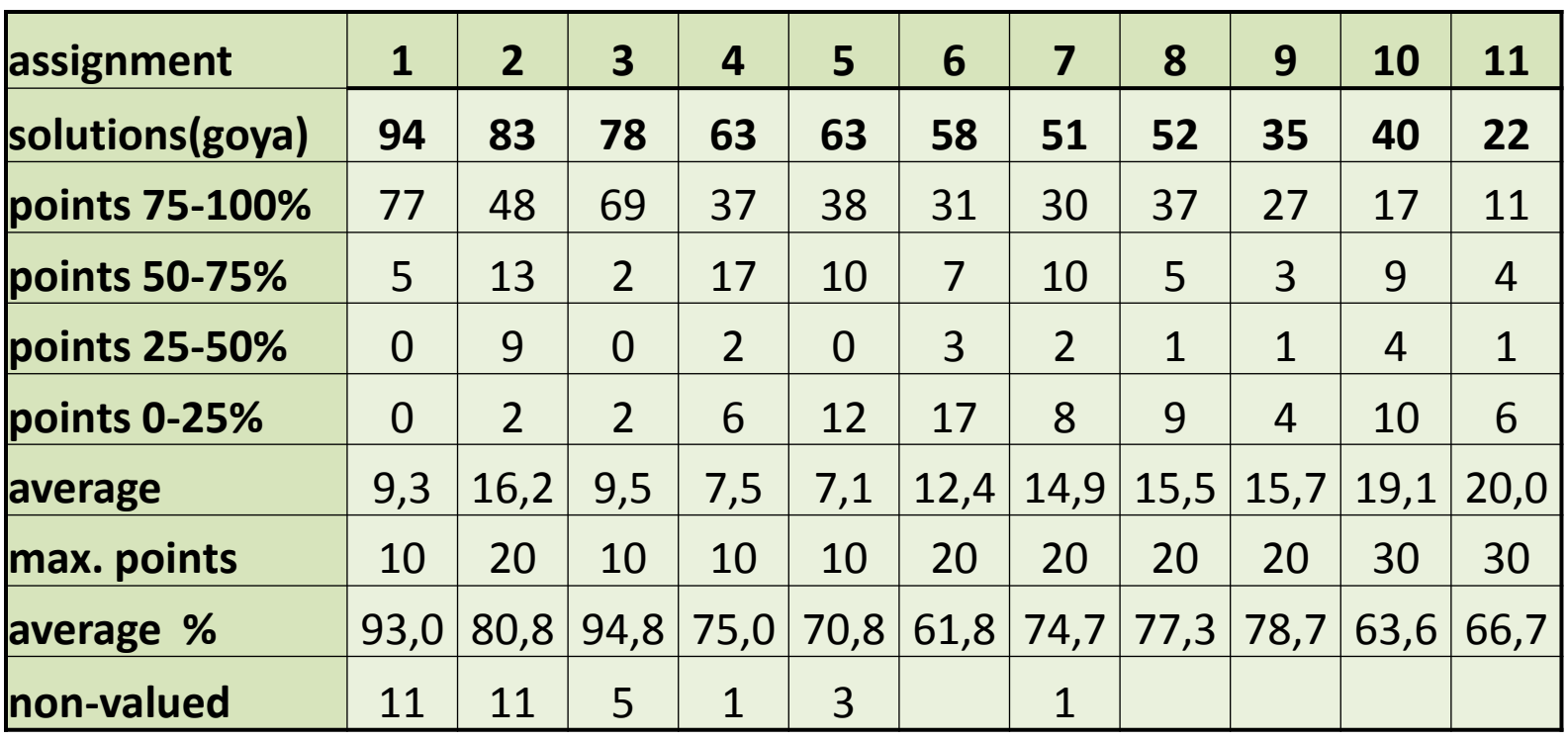

■ 43 students passed the programming lab with success

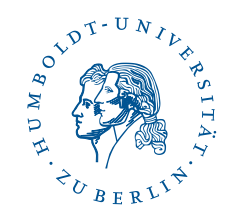

## **Summary**

- Some students have experience in Java programming
- In addition to the lessons students get many executable program examples
- So the programming lab contains little projects with interesting backgrounds (games)
- **There are mentored times in the computer rooms to** clear up questions and to understand the solutions (students don't get sample solutions)
- **Comments from students: motivating homework** tasks

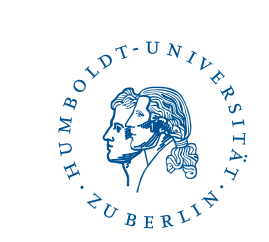

## **Summary**

### **Thank you for your attention!**